## $\mathcal{A}$ tam **Formation**

Altam 32 rue d'Hauteville 75010 PARIS 01 56 03 94 30 - **www.altam.fr** Le 27/04/2024

Logiciel Ideate StyleManager pour Revit

#### **Formules**

Abonnement 1 an monoposte Abonnement 1 an réseau Bundle 1 an – BIMLink + Style Manager + Explorer + Sticky + Apps

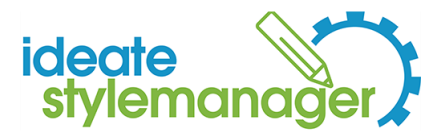

#### **DESCRIPTION DU PRODUIT**

## **LE LOGICIEL IDEATE STYLEMANAGER POUR [REVIT](https://fr.wikipedia.org/wiki/Revit) VOUS PERMET D'ANALYSER, DE SUPPRIMER OU DE FUSIONNER DES STYLES REVIT NON STANDARDS.**

ALTAM est l'unique revendeur des solutions [Ideate](https://ideatesoftware.com/fr/) en France. Nous vous proposons également des [formations](https://www.altam.fr/p/formation-ideate-bimlink/) sur les solutions Ideate dans notre centre de formation certifié [Qualiopi](https://travail-emploi.gouv.fr/formation-professionnelle/acteurs-cadre-et-qualite-de-la-formation-professionnelle/article/qualiopi-marque-de-certification-qualite-des-prestataires-de-formation).

#### **PRÉSENTATION**

## **ANALYSER, SUPPRIMER OU FUSIONNER DES STYLES REVIT NON STANDARD AVEC IDEATE STYLEMANAGER**

Ideate StyleManager résout les difficultés qui se présentent lorsque les utilisateurs de Revit chargent ou importent du contenu dans le modèle, car les styles correspondants sont automatiquement fournis avec le contenu. Une bonne gestion de ces styles réduit les erreurs de publication et la confusion de l'utilisateur final, mais le processus de gestion dans Revit est chronophage et risqué. Les erreurs commises peuvent avoir un impact considérable sur les modèles et les documents techniques.

Utilisez Ideate StyleManager pour :

supprimer en toute sécurité les styles qui ne peuvent normalement pas être supprimés ou purgés dans le logiciel Revit ;

# Altam **Formation**

Altam 32 rue d'Hauteville 75010 PARIS 01 56 03 94 30 - **www.altam.fr** Le 27/04/2024

- fusionner des styles non standard dans des styles standard ;
- analyser en détails l'utilisation de tous les styles pour comprendre la véritable portée d'une suppression ;
- nettoyer les styles d'objet, les styles de ligne, les motifs de ligne, les motifs de remplissage, les zones remplies, les matériaux, les ressources d'apparence des matériaux, les filtres de vue, les modèles de vue, les fenêtres, les zones de définition, le texte, les polices, les cotes et les pointes de flèche ;
- identifier les filtres de vue appliqués à chaque vue.